## РЕКОМЕНДАЦИИ ПО ВЫЯВЛЕНИЮ В СЕТИ ИНТЕРНЕТ ЗАПРЕЩЕННОГО КОНТЕНТА

Под экстремистскими (террористическими) материалами понимаются материалы, содержащие публичные призывы к осуществлению экстремистской (террористической) деятельности или публично оправдывающие экстремизм (терроризм), а также материалы, включенные в Федеральный список экстремистских материалов.

# На что следует обращать внимание при работе в социальных сетях

Подписки на паблики заблокированные Роскомнадзором

Следует анализировать:

Тематические группы, связанные с возможным финансированием противоправной деятельности или склоняющие ней

Косвенными признаками, которые могут свидетельствовать о наличии в противоправного контента являются

> Наличие запасных, резервных групп и ссылок на них

## Как проверить, ограничен ли доступ удален ли противоправный контент ЗАПРЕЩЕННОГО КОНТЕНТА

Для проверки ограничения доступа к экстремистским (террористическим) сайтам или страницам таких сайтов рекомендуем воспользоваться Реестром Роскомнадзора

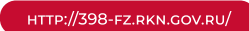

Пример; Вы вводите указатель террористического сайта «Вилайат Дагестан»

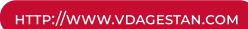

### В Реестре Роскомнадзора на Ваш запрос будет выдан ответ:

#### Номер и дата основания для Орган, принявший решение Статус сайта внесения в реестр О ВНЕСЕНИИ В ВЕЕСТВ

2-1181/2012 of 20.04.2012 Новоуренгойский городской доступ ограничивается к сайту суд Ямало-Ненецкого АО

## Куда обращаться если Вы нашли в Интернете противоправный контент

С информацией о распространении в сети Интернет призывов к осуществлению экстремистской деятельности любой человек может обратиться напрямую в Генеральную Прокуратуру Российской Федерации, заполнив электронную форму уведомления по адресу:

www. genproc.gov.ru

Аналогичное уведомление о распространении в Интернете материалов экстремистского характера можно заполнить на сайте Прокуратуры Иркутской области:

https://epp.genproc.gov.ru/web/proc\_38

Личный кабинет обучающегося ИрГУПС

https://www.irgups.ru/eis/studcab/

## Как проверить, ограничен ли доступ удален ли противоправный контент ЗАПРЕЩЕННОГО КОНТЕНТА

- В соответствии со ст. 15.1 Федерального закона № 149-ФЗ создан единый реестр доменных имен, указателей страниц сайтов в сети «Интернет» и сетевых адресов, позволяющих идентифицировать сайты, содержащие информацию, распространение которой в Российской Федерации запрещено3 . К таким видам информации относятся:
- информация о способах, методах разработки, изготовления и использования наркотических средств, психотропных веществ и их прекурсоров, новых потенциально опасных психоактивных веществ, местах их приобретения, способах и местах культивирования наркосодержащих растений
- информация о способах совершения самоубийства, а также призывов к совершению самоубийства
- информация о несовершеннолетнем, пострадавшем в результате противоправных действий (бездействия), распространение которой запрещено федеральными законами
- информация, содержащая предложения о розничной торговле лекарственными препаратами, в том числе дистанционным способом, розничная торговля которыми ограничена или запрещена в соответствии с законодательством об обращении лекарственных средств
- обосновывающая или оправдывающая допустимость насилия и (или) жестокости, либо побуждающая осуществлять насильственные действия по отношению к людям или животным
- организация и подготовка указанных деяний, а также подстрекательство к их осуществлению